## LIFAP1 – CC mi-parcours – Séquence 1 Contrôle Continu (Durée totale : 1h) Lundi 24 octobre 2022

Recommandations : Les documents, calculatrice, téléphone portable sont interdits. La qualité de l'écriture et de la présentation seront prises en compte dans la note finale. Vous veillerez à respecter les notations et les règles d'écriture des algorithmes vues en cours et en TD. Un soin tout particulier devra être apporté à l'écriture des entêtes des différents sous-programmes.

Partie A – Langage C/C++ (/14)

## Suite cyclique à partir d'un certain rang

La suite u est définie par  $u_0=a$  et  $u_{n+1}=f(u_n)$  avec :

- 1. a un entier naturel non nul
- 2. f la fonction qui associe, à un entier naturel, la somme des carrés des chiffres de son écriture en base 10 .

Par exemple en choisissant  $a=2585$ , on obtient la suite : 2585, 118, 66, 72, 53, 34, 25, 29, ... En effet 2586 donne  $2^2 + 5^2 + 8^2 + 5^2 = 118$  et  $1^2 + 1^2 + 8^2 = 66$ 

Au bout d'un certain nombre d'itérations, la suite commence un cycle, à partir de la valeur 4 :

4 16 37 58 89 145 42 20

1- Ecrire en C/C++ une fonction saisie positive qui renvoie un entier n strictement positif choisi par l'utilisateur. La saisie devra être recommencée tant que la valeur proposée n'est pas strictement positive.

```
int saisie_valeur ()
{ 
   int val; 
   do 
   { 
      cout<<"donnez une valeur strictement positive"<<endl; 
      cin>>val; 
   } while (val<=0); 
}
```
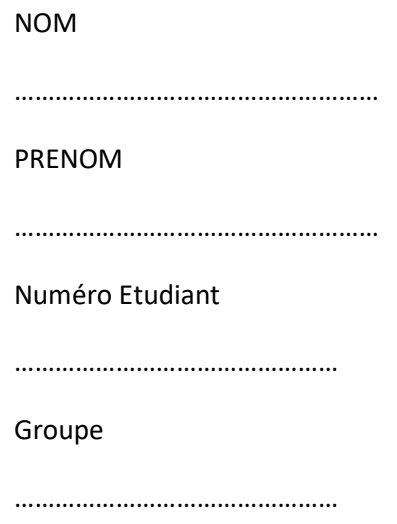

2- Ecrire en C/C++ une fonction somme carres chiffres qui calcule et retourne la somme des carrés des chiffres qui constituent le nombre n passé en paramètre.

Exemple: somme\_carres\_chiffres (2585) retourne  $118 (2^2 + 5^2 + 8^2 + 5^2 = 118)$ .

```
int somme_carre_chiffres (int n)
{ 
   int som = 0, chiffre; 
   while (n!=0) 
   { 
      chiffre = (n%10); 
      som += chiffre*chiffre ; 
     n/ = 10;
   } 
   return som; 
}
```
3- Transformez l'entête de la fonction précédente en une procédure qui "retournera" la même valeur.

void scc\_proc (int n, int &scc)

4- Ecrire en C/C++ un sous-programme devient cyclique qui retourne le nombre d'itérations nécessaires pour que la suite prenne la valeur 4 et remplit un tableau 1D avec toutes les valeurs intermédiaires de la suite ; la valeur n de départ sera passée en paramètre. Exemple avec la valeur de départ 2585. Le tableau rempli est 2585 | 118 | 66 | 72 | 53 | 34 | 25 | 29 | 85 | 89 | 145 | 42 | 20 | 4 |

La valeur retournée est 13.

```
int tab_val (int T[MAX], int n) 
     { 
       int iter = 0;
       T[0] = n;while (n != 4) { 
           iter ++; 
           n = somme_carre_chiffres(n); 
         T[iter] = n; } 
        return iter; 
}
```
- 5- Ecrire en C/C++ le programme principal qui permet, en utilisant les sous-programmes précédents,
	- a. de saisir un entier strictement positif,
	- b. de remplir le tableau avec les différents termes de la suite jusqu'à la valeur 4,
	- c. et d'afficher le nombre d'itérations nécessaires à la suite pour qu'elle atteigne à la valeur 4.

3

```
int main (void) 
{ 
   int v = saisie_valeur(); 
  int T[MAX] = \{0\};
  int nb_iter = tab_val(T,v);
  cout<<"La suite devient cyclique a partir de "<<nb    iter<<" iterations"<<endl;
   return 0; 
}
```
## Partie B – Algorithmique (/6 pts)

On souhaite écrire un programme permettant d'affiche le motif suivant.

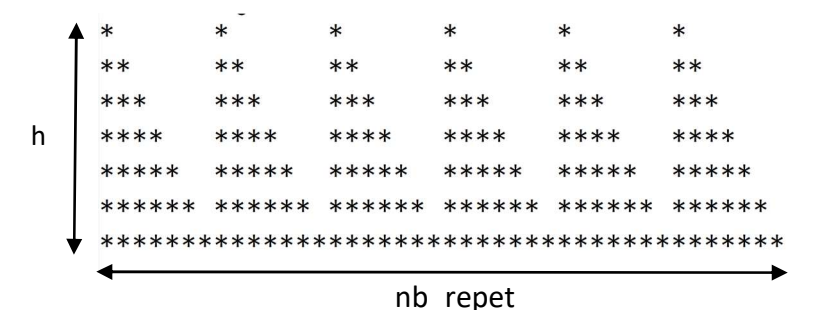

Ecrire l'algorithme d'un sous-programme dessin permettant d'afficher ce motif. La hauteur h et le nombre de répétitions du motif nb repet sont passés en paramètres. Dans l'exemple h = 7 et nb repet = 6.

4

```
Procedure dessin (h : entier, rep : entier) 
Préconditions : h et rep > 0 
Données : h, rep 
Données / résultat : aucune 
Description affiche le motif souhaité 
Variables locales : i, j, l : entiers 
Début 
         Pour i allant de 1 à h par pas de 1 faire 
                 Pour l allant de 1 à rep par pas de 1 faire 
                         Pour j allant de 1 à i par pas de 1 faire 
                                 Afficher ("*") 
                         Fin pour 
                         Pour j allant de 1 à h-i par pas de 1 faire 
                                Afficher (" ")
                         Fin pour 
                 Fin pour 
                 Afficher saut de ligne 
         Fin pour 
Fin
```